## **Компьютер в жизни ребёнка. Информационная безопасность.**

ЦЕЛЬ: донести до сознания родителей необходимость соблюдать требования и правила здоровьесбережения при организации взаимодействия ребенка с компьютером. Задачи родительского собрания:

Образовательные: формировать у родителей представления о роли, возможностях и способах использования компьютера в обучении детей дошкольного возраста. Воспитательные: формировать понимание важности поддержания эмоционального контакта с ребёнком во избежание развития у него компьютерной зависимости. Информационные: предложить практические советы по организации безопасного взаимодействия ребенка с компьютером. План родительского собрания

- 1. Эмоциональный настрой. Вступительное слово воспитателя. Распределение родителей по группам.
- 2. Работа родителей в группах, обмен мнениями
- 3. Виды компьютерных игр
- 4. Информационная безопасность ребенка в сети интернет.
- 5. Подведение итогов.

### **1. Эмоциональный настрой.**

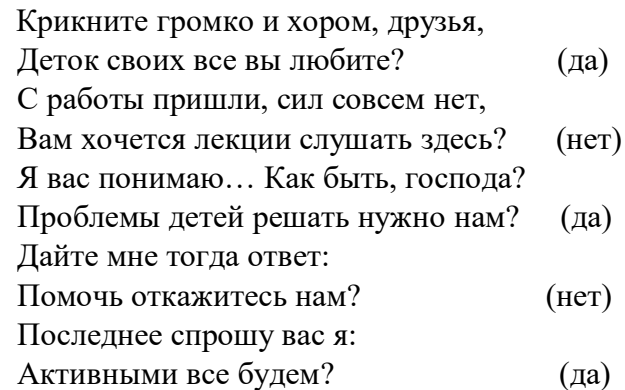

Вступительное слово воспитателя

Компьютеры уже давно и прочно проникли во все сферы деятельности человека. Они используются и на работе, и дома, и в школе, и даже в детском саду. С одной стороны, они очень облегчают нашу жизнь, а с другой – мы вынуждены платить своим здоровьем и благополучием в доме. Так что же приносят компьютеры нашим детям – больше пользы или вреда? И как правильно организовать общение ребёнка с компьютером, чтобы он не попал в зависимость от него? Сегодня на родительском собрании мы попытаемся ответить на эти проблемные вопросы.

Сейчас я вам предлагаю поработать в группе и выявить все «плюсы» и «минусы» влияния компьютера на ребенка.

### **2**. **Работа родителей в группах, обмен мнениями.**

Зелёные – доказывают, что компьютер положительно влияет на ребенка, красные – называют отрицательные моменты влияния компьютера на ребенка. Инструкция: сейчас я вам предлагаю поработать в группе и выявить все «плюсы» и «минусы» влияния компьютера на ребенка.

(слайд)

«+»

«–»

- 1. вызывает положительный интерес к технике;
- 2. развивает творческие способности;
- 3. полностью захватывает сознание ребенка;
- 4. устраняет страх перед техникой;
- 5. формирует психологическую грамотность к овладению ПК;
- 6. развивает воображение, моделируя будущее;
- 7. воспитывает внимательность, сосредоточенность;
- 8. помогает овладеть в быстром темпе чтением, письмом и т. д.;
- 9. тренирует память, внимание;
- 10. развивает быстроту действий и реакции;
- 11. воспитывает целеустремленность.
- 1. отрицательное влияние на физическое развитие;
- 2. повышает состояние нервозности и страха при стремлении во что бы-то ни стало добиться победы;
- 3. содержание игр провоцирует проявление детской агрессии, жестокости;
- 4. обязывает ребенка действовать в темпе, задаваемом программой;
- 5. способствует развитию гиподинамии;
- 6. снижает интеллектуальную активность;
- 7. ухудшает зрение.

Вывод: проведённая работа показывает, что, компьютер способен стать эффективным средством развития ребенка, но при этом очень важно, что находится внутри вашего компьютера, т. е. в какие компьютерные игры играют ваши дети.

**3. Виды компьютерных игр.**( каждый вид игры сопровождается слайдом)

Специалисты выделяют следующие виды компьютерных игр:

- 1. игры типа «убей их всех»
- 2. игры приключения
- 3. игры стратегические, в которых требуется принимать решения
- 4. развивающие игры
- 5. обучающие игры
- 6. графические, связанные с рисованием, конструированием.

1. Игры типа «убей их всех»

Слайды говорят сами за себя. Это игры с воинственными сюжетами, лужами проливаемой крови и горами трупов. Естественно это всё провоцирует вспышки гнева, зла и насилия у детей.

Герои «стрелялок» и «бродилок», как правило, имеют несколько жизней. И увлеченный игрой ребенок, «проживая» за день несколько десятков жизней, теряет уважение к своей собственной, утрачивая инстинкт самосохранения и притупляя чувство опасности.

2. Игры - приключения

Формируют внутренний план действий, развивают память, мышление, воображение. Но психологи говорят о том, что такие многоуровневые игры особенно опасны для детей. Психоэмоциональное возбуждение ребенка подрастает с каждым уровнем, приводя к повышению артериального давления, учащенному сердцебиению, повышению уровня адреналина в крови, требуя физической разрядки, нередко с агрессивной направленностью по отношению к окружающим.

3. Игры - стратегии

Это игры на основе мультипликационных фильмов. Они очень красочны и эмоциональны, но здесь необходимо тоже быть настороже.

Японскими врачами были описаны массовые эпилептические припадки у детей, которые смотрели компьютерные мультфильмы. Оказалось, что световые мелькания на дисплее навязывают свой ритм коре головного мозга, вызывая судороги.

4. Обучающие и развивающие игры

Они очень эмоциональны, сопровождаются весёлой детской мелодией или песней. При их создании использованы красивые яркие краски, которые привлекают внимание детей. Они очень познавательны: дети получают знания об окружающем мире, учатся писать, считать. Происходит развитие творческих способностей, мыслительных процессов. Мы доказали, что к выбору детской компьютерной игры или программы нужно относится с особым вниманием, потому то как показывают исследования психологов в этой области ребёнок попадает в зависимость от компьютера.

5. Графические, связанные с рисованием, конструированием.

Обучение графическому конструированию, выделение различными способами основных элементов изображаемого объекта не только обогащает опыт ребенка, но и развивает внимание к окружающему. Что в итоге ведет к развитию творчества и фантазии.

Есть хорошая поговорка: «Все хорошо в меру». Компьютерные игры принесут пользу лишь тогда, когда вы сумеете правильно регулировать распорядок дня для ребенка. Ведь это не только, детский сад, школа, уроки, компьютер. Это ещё и общение с родителями, прогулки с друзьями на свежем воздухе, чтение книг, забота о домашних питомцах, а также творческие кружки или спортивные секции. Жизнь у детей должна быть многогранной, тогда она будет интересной.

### 4**. Информационная безопасность ребенка в сети Интернет.**

Было время, когда люди считали, что интернет – иной мир. Теперь они понимают, что Интернет – инструмент, который мы используем в этом мире».(цитата на слайде) Т. Бернерс-Ли.

Сегодня представить нашу жизнь без интернета сложно, настолько прочно он вошел в нашу жизнь. Но, к сожалению, как и весь реальный мир, сеть тоже может быть опасна. И большую опасность она представляет для детей, так как именно их еще неокрепшая психика может быть более подвержена отрицательным воздействиям интернета.

Что можно посоветовать в плане безопасности детей в Интернет в таком возрасте? - Создайте список домашних правил посещения Интернет при участии детей и требуйте его выполнения;

- Требуйте от вашего ребенка соблюдения временных норм нахождения за компьютером;

- Покажите ребенку, что вы наблюдаете за ним, не потому что вам это хочется, а потому что вы беспокоитесь о его безопасности и всегда готовы ему помочь;

- Приучите детей, что они должны посещать только те сайты, которые вы разрешили, т.е. создайте им так называемый «белый» список Интернет с помощью средств родительского контроля Интернета;

- Компьютер с подключением в Интернет должен находиться в общей комнате под присмотром родителей;

- Используйте средства блокирования нежелательного контента;

- Создайте семейный электронный ящик, чтобы не позволить детям иметь собственные адреса;

- Приучите детей советоваться с вами перед опубликованием какой-либо информации средствами электронной почты, чатов, регистрационных форм и профилей;

- Научите детей не загружать файлы, программы или музыку без вашего согласия;

- Используйте фильтры электронной почты для блокирования сообщений от конкретных людей или содержащих определенные слова или фразы;

- Не разрешайте детям использовать службы мгновенного обмена сообщениями;

- В «белый» список детских сайтов, разрешенных для посещения, вносите только сайты с хорошей репутацией;

- Не забывайте беседовать с детьми об их друзьях в Интернет, как если бы речь шла о друзьях в реальной жизни;

- Приучите вашего ребенка сообщать вам о любых угрозах или тревогах, связанных с Интернет. Оставайтесь спокойными и напомните детям, что они в безопасности, если сами рассказали вам о своих угрозах или тревогах. Похвалите их и посоветуйте подойти еще раз в подобных случаях.

#### **5. Подведение итогов.**

- Давайте подведём итог нашего собрания, продолжив следующие фразы: (родителям раздаются листочки для продолжения фразы)

Сегодня я узнал…..

Сегодня я научился ….. Сегодня я почувствовал…. Сегодня я осознал…… Теперь я буду…… **Зарядка для глаз** В заключение для вас Вот урок для ваших глаз: Для начала поморгаем Быстро-быстро, 1,2,3! Отдохнули. Повторяем упражненье: 1,2,3! А теперь глаза зажмурим, Все успели? Молодцы! Открываем, вновь зажмурим! И ещё раз повторяем. Наше новое движенье! Смотрим вниз, теперь наверх, Влево! Вправо! Ваше зренье будет лучше, чем у всех! Упражнение другое: Все глаза закройте - раз! Помассируйте рукою Мягко веки ваших глаз. Вы отлично занимались, Что ж, прощаться нам пора! И про умные советы Не забудьте никогда!

– Уважаемые родители, за жизнь, здоровье и всестороннее, гармоничное развитие своих детей ответственны только вы. Хочется закончить наше собрание словами Б. Шлимовича: «При правильном подходе к занятиям на компьютере можно извлечь максимум пользы для развития ребёнка»

Постарайтесь шагать рядом с ребёнком по дороге жизни – и ему не нужно будет удирать в виртуальный мир.

На память о нашей встрече вручаю вам буклет «Компьютер и дети», где есть памятки, советы работы с компьютером для ваших детей.

# **Памятка «Правила работы с компьютером для детей»**

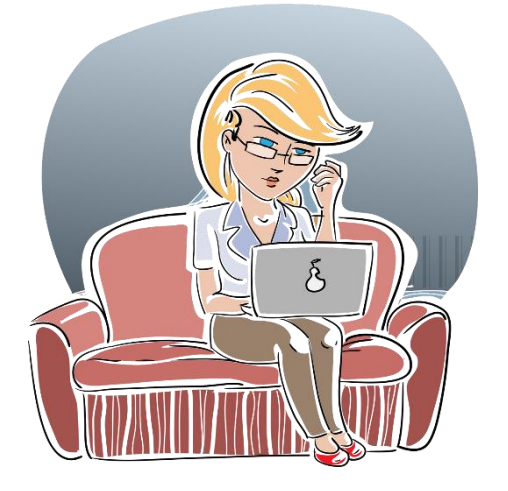

Использование компьютера в современном мире – необходимость для взрослых и детей. Работа в офисе, выполнение школьных заданий, занятия на курсах дополнительного образования. Везде нужен компьютер. Рекомендованные нормы использования в 15-30 минут в день не соблюдаются. И дети начинают болеть «компьютерными болезными» - снижение зрения, ухудшение осанки и даже искривление позвоночника, гиподинамия (малая подвижность мышц со всеми вытекающими отсюда последствиями). Чтобы избежать таких печальных перспектив и сделать пребывание за компьютером комфортным для ребенка, мы составили эту памятку с правилами работы за компьютером для детей. Но подойдут они и их родителям.

## **Нормы работы с компьютером для детей**

Время работы ребенка за компьютером, которое рекомендуют специалисты – 20 минут дошкольники, 30 – 60 минут младшие школьники. Эти нормы, к сожалению, не всегда соблюдаются. Поэтому нужно составить правильный режим для детей, регламентирующий работу за компьютером.

Иногда дети сидят за компьютером дольше, чем взрослые. Детский организм не предназначен для подобного вида нагрузок. Это может привести к непоправимым последствиям для здоровья.

Пока родители на работе, дети начинают играть в компьютерные игры. Проследите за играми, которые установлены на ваш компьютер. Исключите агрессивные, наносящие вред психологическому здоровью ваших детей.

Создайте для вашего ребенка собственный компьютерный уголок. У него должны быть соответствующие возрасту и росту стол и стул. Монитор должен быть установлен на уровне глаз. Не нужно, чтобы шея вытягивалась лишний раз вверх или вниз. Ноги должны касаться пола или стоять на подставке.

## **Что нельзя делать за компьютером**

+ Не стоит долго сидеть за компьютером. Даже если нужно выполнить какое-то школьное задание, требующее длительного пребывания за компьютером, нужно устраивать себе периодические разминки и выполнять упражнения для глаз.

+ Не работайте за компьютером в положении лёжа, ведь это сильный удар по зрению.

- + Не работайте за компьютером в темноте.
- + Не сидите за компьютером дольше 1,5 2 часов в день.
- + Не устанавливайте яркость монитора на максимум.
- + Не работайте за компьютером перед сном.
- + Не работайте за компьютером с мокрыми руками.

+ При возникновении ошибок или каких-либо неисправностей работы компьютера, необходимо обратиться за помощью к родителям.

+ Не кладите ногу на ногу и не вытягивайте ноги во время работы за компьютером. Это лишняя нагрузка на спину.

### **Правила сидения за компьютером**

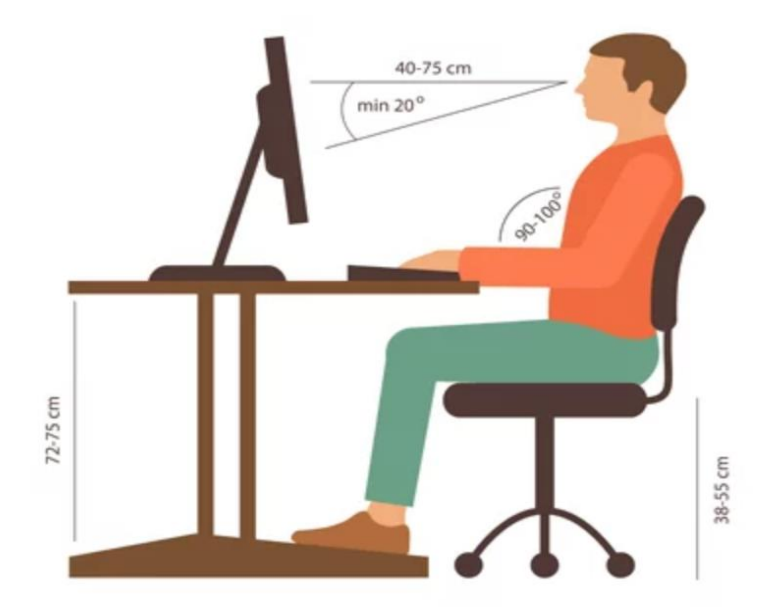

+ В настройках монитора установите комфортный для глаз режим мерцания.

+ На мониторе не должны появляться блики во время использования. Избегайте прямого попадания солнечного или искусственного света на монитор.

+ Идеальный размер монитора – не менее 17 дюймов.

+ Расстояние от глаз до монитора должно быть 40-75 см.

+ В темное время суток нужно работать за компьютером при включенном свете.

+ Используйте дополнительное боковое освещение слева.

+ Если необходимо перепечатать текст из книги или с листов бумаги, установите их близко к экрану, чтобы глаза не напрягались при постоянном движении от текста к монитору.

+ Если ноги не достают до пола, необходимо установить под них комфортную подставку.

+ Спину необходимо держать прямо.

+ Чтобы снизить нагрузку на поясницу, можно подложить между спинкой компьютерного стула и спиной валик.

+ Для разгрузки кистей рук, можно сделать подставку под клавиатуру. Чтобы руки не уставали, их необходимо держать над клавиатурой. Клавиатуру лучше выбрать светлого цвета. От темной клавиатуры глаза быстрее устают.

+ Каждые 15-20 минут необходимо делать легкую разминку и менять положение ног. Достаточно просто сделать пару наклонов и приседаний или сделать вращения шеей для поддержания минимальной двигательной активности. Если дома есть турник, то можно повисеть на нем, расслабив все тело.

+ Если в редких случаях ребенок работает за ноутбуком на диване, используйте подставку для ноутбука и подложите ему под спину подушку. Работу на диване стоит минимизировать или исключить полностью.

+ Для дополнительного комфорта глаз можно использовать специальные очки для работы за компьютером.

+ Старайтесь пить больше воды во время работы за компьютером. Это полезно для всего организма в целом и для суставов, которые находятся в скованном положении.

### **Упражнения для глаз**

+ Отвести взгляд от монитора и закрыть глаза.

- + Не открывая глаз, зажмуриться 10 раз.
- + Интенсивное моргание 10 раз.
- + «Рисовать» закрытыми глазами геометрические фигуры.
- + 10-15 раз переводить взгляд от самой отдаленной точки до кончика носа.
- + Массаж висков по часовой и против часовой стрелки.

Очень важный совет – это контроль ребенка во время работы за компьютером. Следите за тем, как он сидит за компьютером и что делает в это время. Тогда вы сможете сохранить и поддержать физическое и психологическое здоровье вашего ребенка. Будьте примером для него – приучитесь сами следить за осанкой, вместе делайте упражнения для осанки и зрения. Регулярно ходите на длительные пешие прогулки. Найдите любимый вид спорта. Даже простое катание на велосипеде принесет вам огромную пользу.